## SAP ABAP table V CMS DEV BP SH {Generated Table for View}

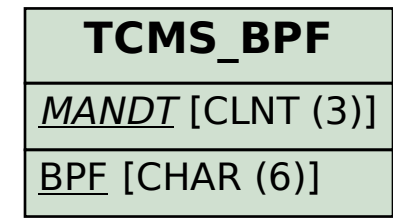

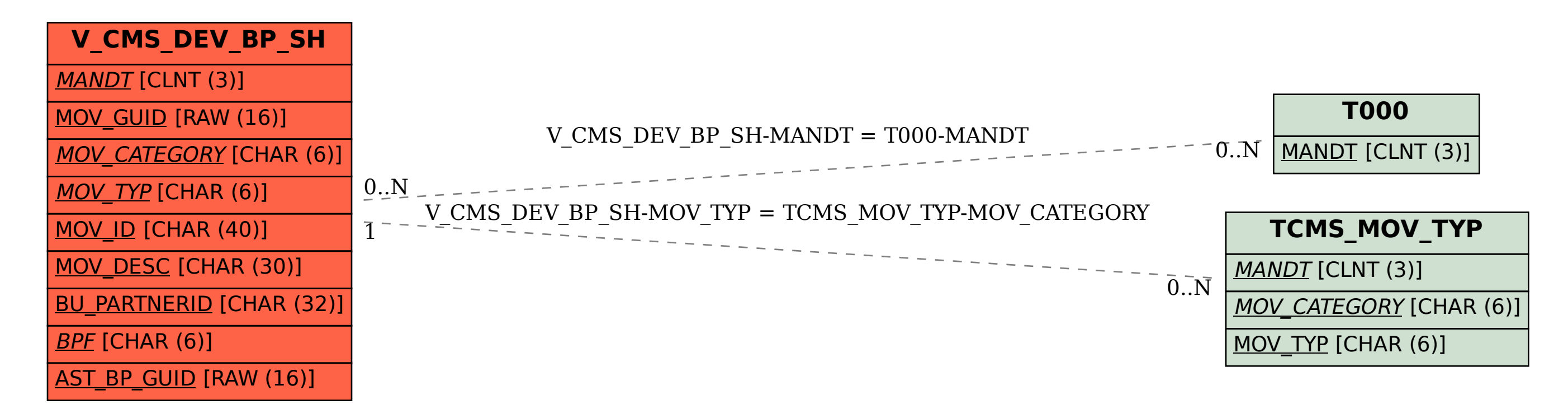